## کنترل خطی

# جبر نمودار بلوک*ی*

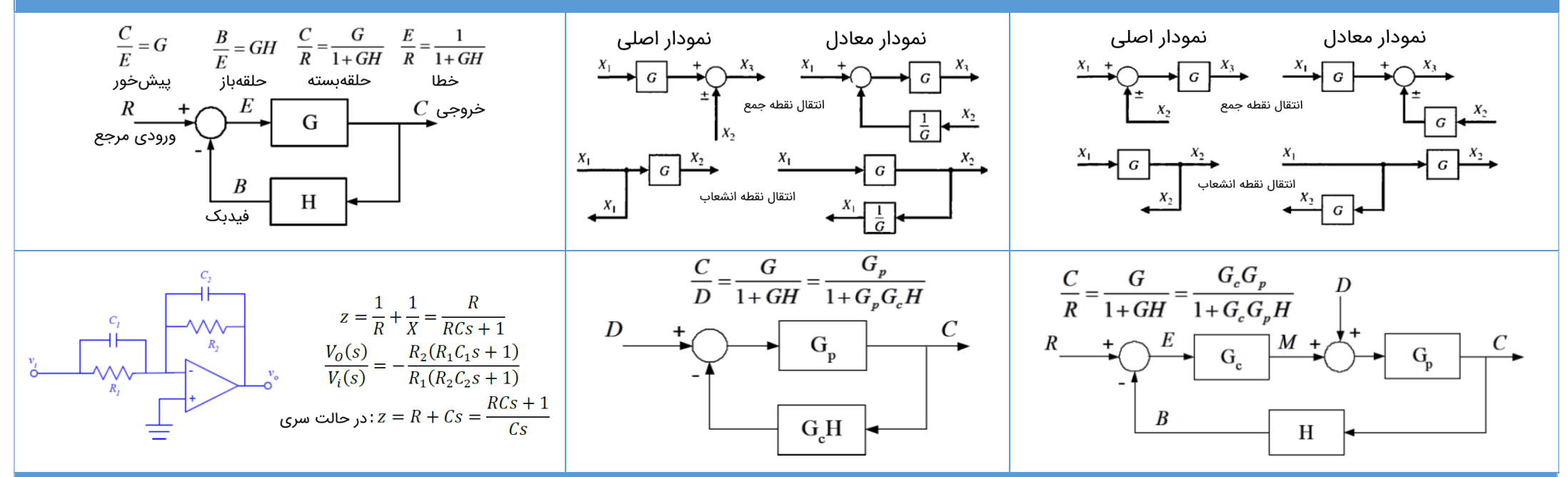

#### )**Mason's Gain Formula**( میسون بهره فرمول

$$
T(s) = \frac{C(s)}{R(s)} = \frac{\sum_{i=1}^{N} P_i \Delta_i}{\Delta}, \quad \Delta = 1 - \sum L_i + \sum L_i L_j - \sum L_i L_j L_k + \dots + (-1)^m \sum_{i=1}^{m} \cdots + \dots
$$

- $C(s)$ : گره خروجی  $\bullet$
- $R(s)$  : گره ورودی  $\bullet$
- $C(s)$  : تابع تبدیل یا بهره بین  $R(s)$  و  $T(s)$ 
	- بهره  $i$ اُمین مسیر پیش رو $P_i$   $\qquad \bullet$
- $\cdot L_i$ : بهره هر حلقه از سیستم
- $L_i L_j$ : حاصل ضرب بهرههای دو حلقه از سیستم که تماسی با هم ندارند.
- $L_iL_j$ : حاصلضرب بهرههای سه حلقه از سیستم که تماسی با هم ندارند. •
- سیر در تماس نیست. پیش $j$ روی  $i$ اُم که با حلقههای درگیر با همان مسیر در تماس نیست. $\Delta_i$

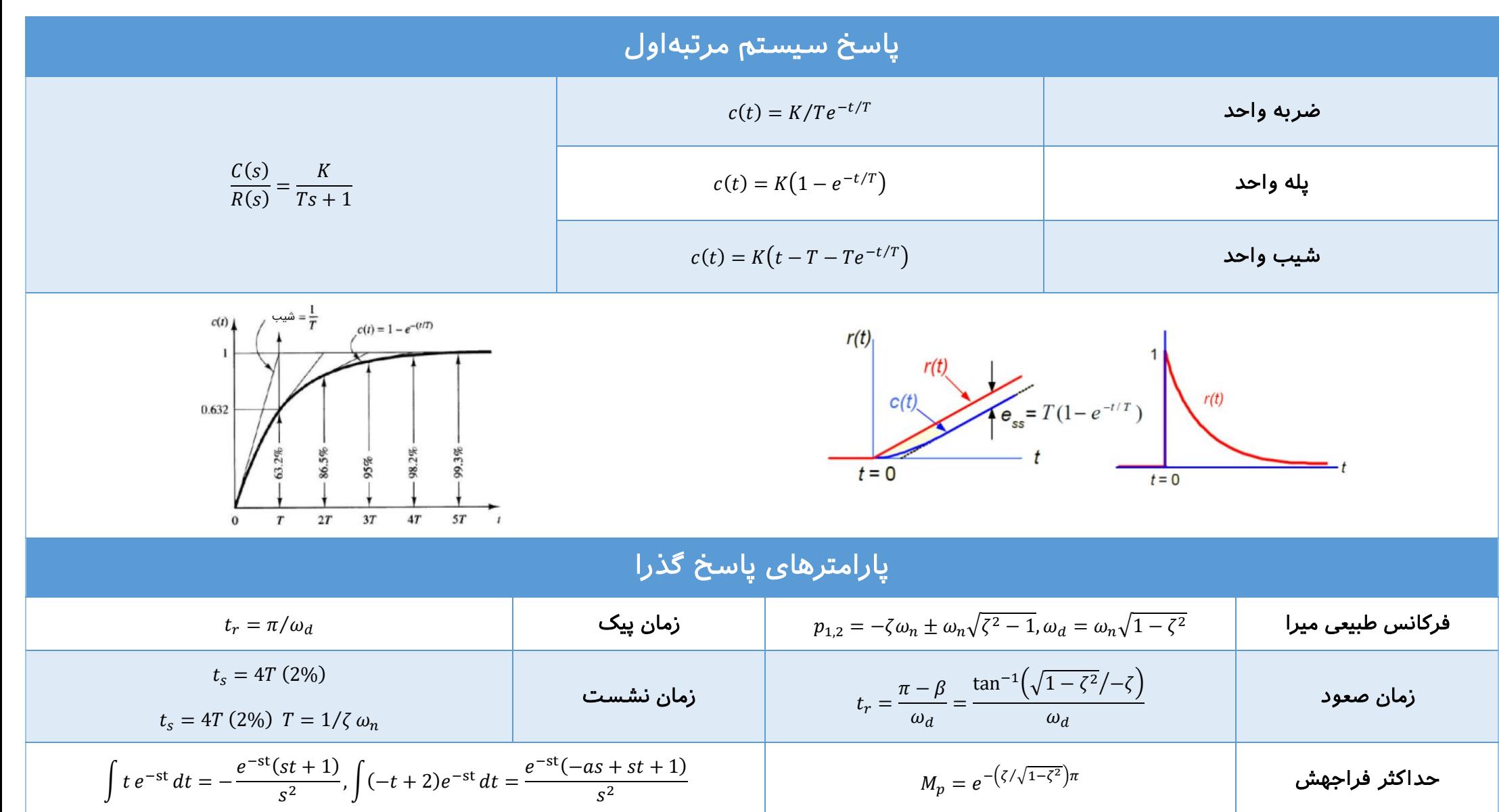

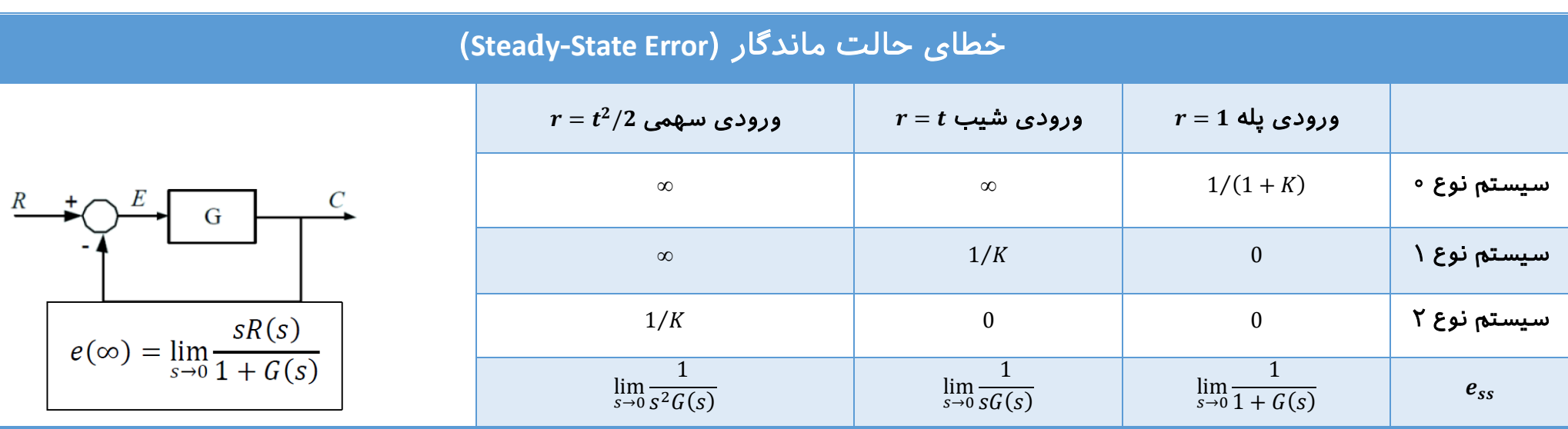

## معیار پایداری راث **–** هرویتز )**Criterion Hurwitz-Routh** )

- به ازای هر تغییر عالمت در ستون اول، یک قطب سمت راست محور موهویم وجود دارد.
- اگر ییک از ضرایب یا همه آنها در ییک از سطرهای محاسبهشده صفر باشد، بدین معین است که ریشههایی با اندازه برابر، بهصـورت متقـان نسـبت بـه مبـدأ قـرار دارنـد. در ایـن مـورد، از چندجملهای کمکی استفاده میکنیم که ضرایب آن از سطر قبلی به دست میآیند؛ بدین صورت که از معادله کمکی مشتق میگیریم و ضرایب مشتق را به جای ضرایب صفر قرار میدهیم.
- در حالت خاص صفر شدن درایه ستون اول یک سطر، متغیور کوچوک اپسویلن )ϵ )را جوایگزین صفر کرده و محاسبات را ادامه میدهیم. بعد از آنکه کل آرایه تشکیل شد، میتوانیم مقدار ∈ را به صفر میل داده و مقدار حدی را محاسبه کنیم. در این صورت میتوان راجع به تغییـر علامـت در ستون اول بحث کرد.

$$
\begin{array}{|l|l|l|l|} \hline a_0 s^4 + a_1 s^3 + a_2 s^2 + a_3 s + a_4 = 0 & \leftarrow 1 + G(s)H(s) = 0\\ s^4 & a_0 & a_2 & a_4\\ s^3 & a_1 & a_3 & 0\\ s^2 & (a_1 a_2 - a_0 a_3) / a_1 & a_4 & \boxed{b_1 = (a_1 a_2 - a_0 a_3) / a_1}\\ s^1 & (b_1 a_3 - a_1 a_4) / b_1 & 0 & \boxed{b_2 = (b_1 a_3 - a_1 a_4) / b_1}\\ s^0 & b_2 & & \end{array}
$$

### مکان ریشه )**Locus Root** )

.۱ محل صفرها و قطبها را تعیین کنید. هر شاخه، از یک قطب شروع و به یک صفر ختم یمشود. اگر صفر محدود وجود نداشته باشد، صفر ها در یبنهایت قرار دارند.

.۲ تعداد شاخهها، برابر با تعداد قطبها یا همان مرتبه معادله مشخصه است. مکان ریشهها روی محور حقیقی، در جایی وجود دارد که تعداد فردی قطب و صفر در سمت راست آن وجود داشته باشد.

$$
n \equiv \frac{n}{180^\circ}
$$
 , 
$$
n = \pm 1, \pm 2, \pm 5, \cdots
$$
 , 
$$
n = \pm 1, \pm 2, \pm 5, \cdots
$$

مجموع جبری صفرها – مجموع جبری قطبها 
$$
\sigma_a = \sigma_a = \frac{1}{\sigma_a} = \frac{1}{\sigma_a} = \frac{1}{\sigma_a} = \frac{1}{\sigma_a}
$$

 $1+KG(s)H(s)=1+K\frac{N(s)}{D(s)}=0$  . در نقاط شکست، رابطه  $N(s)D'(s)-N'(s)D(s)=0$  برقرار است. معادله مشخصه، به صورت 0 است.  $1 + KG(s)H(s) = 1 + K \frac{N(s)}{D(s)} = 0$ 

.۴ تقاطع با محور موهویم را به دو صور یمتوان محاسبه کرد:

الف) از معیار راث برای تعیین مقدار  $k$  که به ازای آن، سیستم میرای بحرانی است.

ب) از آنجایی که ریشهها روی محور موهومی قرار دارند، با قرار دادن  $s$  =  $\iota$  در معادله مشخصه، میتوان آن را برای  $\omega$  و  $K$  حل کرد.

180° . زاویه خروج از یک قطب مختلط  $p_j$  برابر است با: (مجموع زوایای بین  $p_j$ و قطب $\omega$ ای دیگر)  $(-\infty, p_j)$ مجموع زوایای بین  $p_j$ و همه صفرها) $(p_j+180^\circ)$ 

180° + (اویه رسیدن به یک صفر مختلط  $z_j$  برابر است با: (مجموع زوایای بین  $z_j$ و همه قطبها $(-\infty,+\infty)$  (مجموع زوایای بین  $z_j$ و صفرهای دیگر)

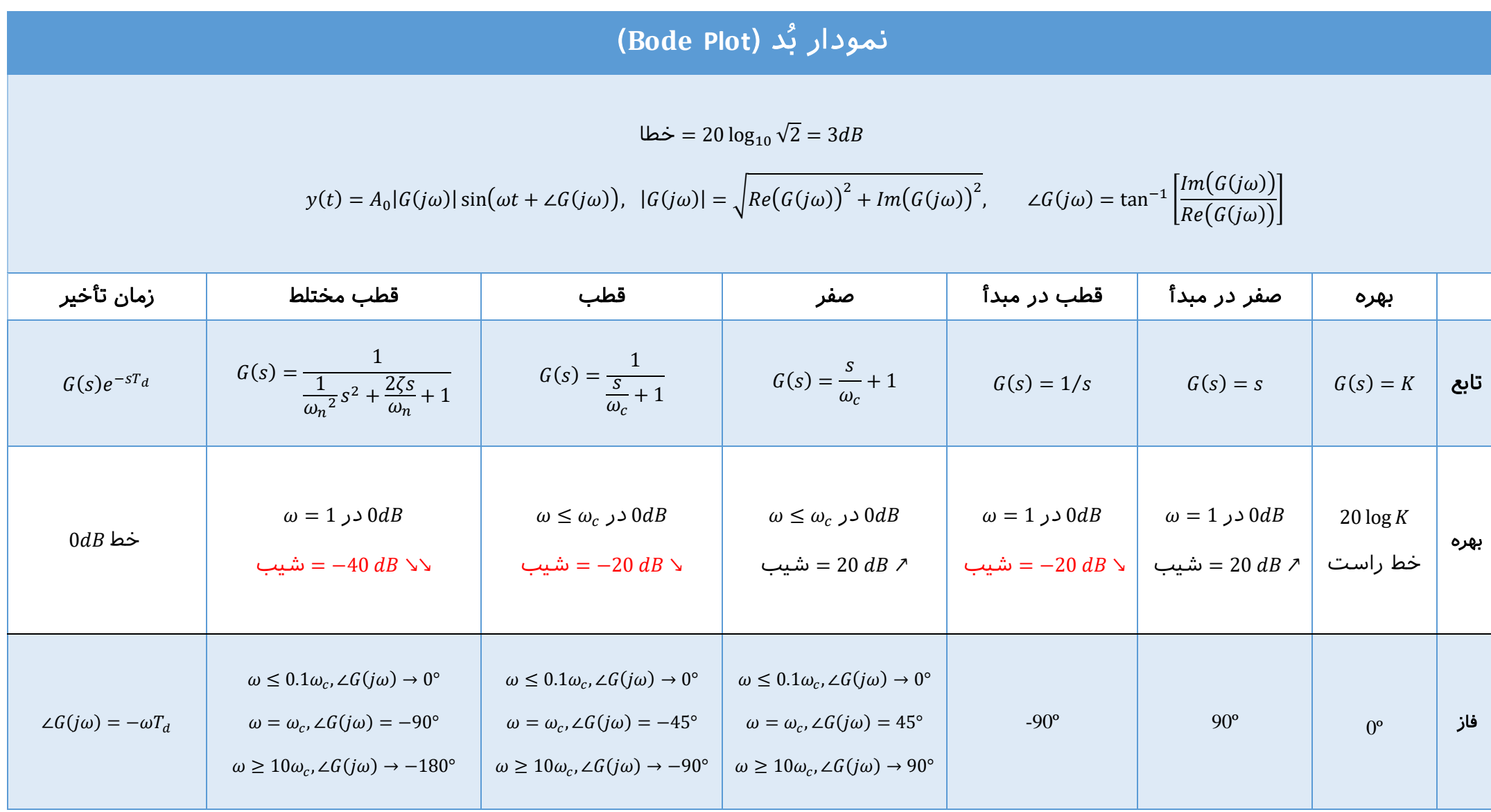

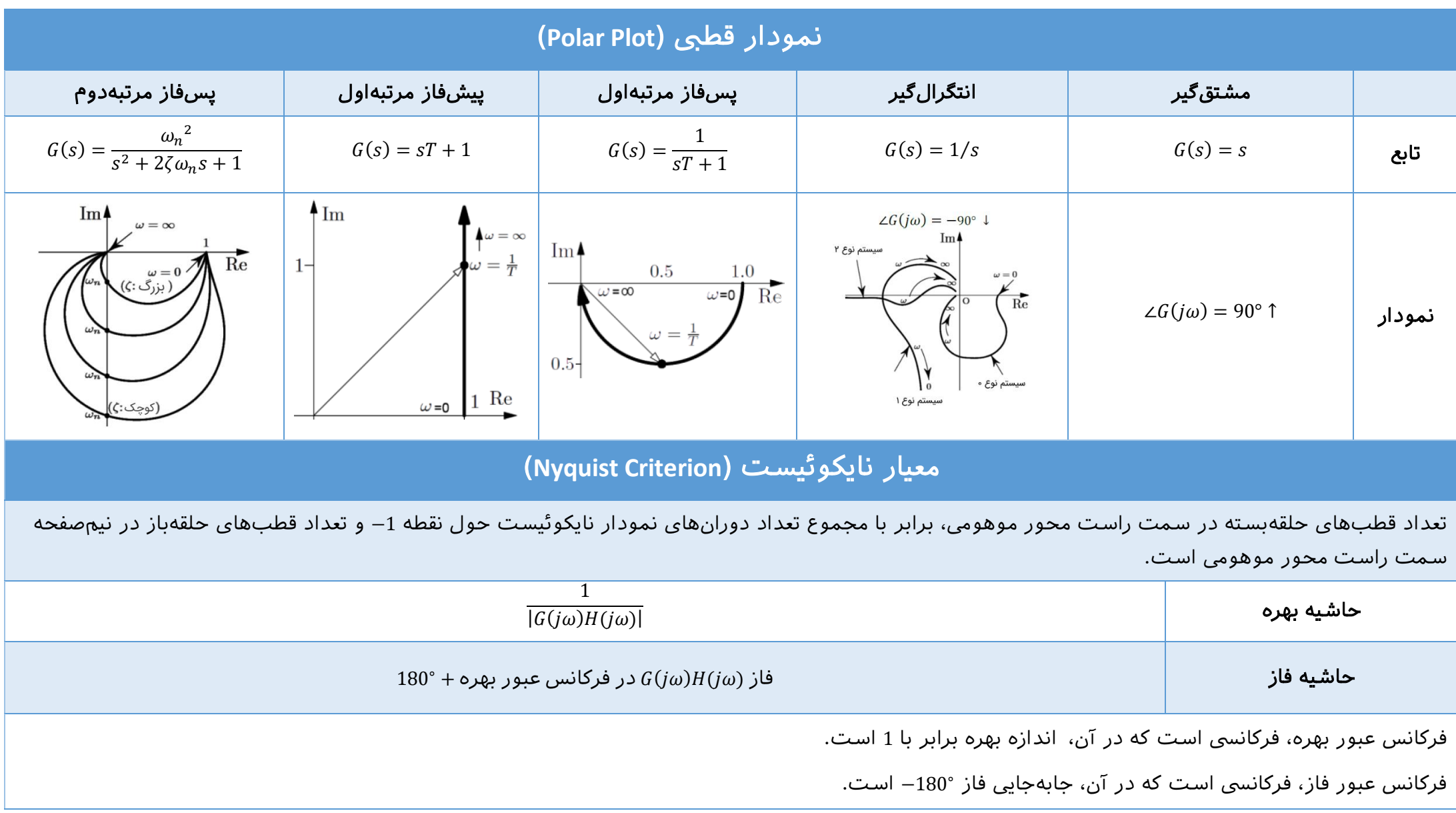

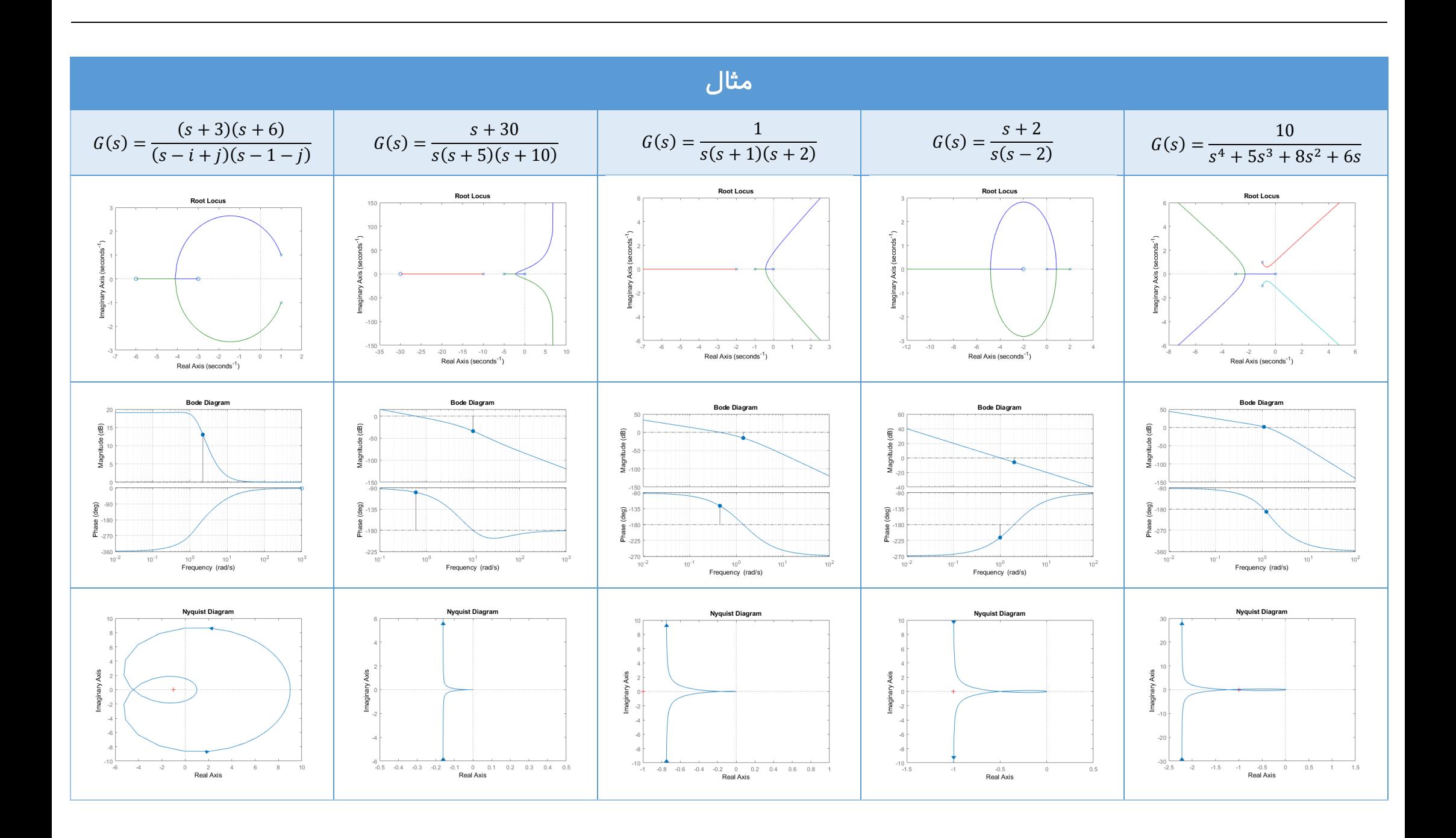

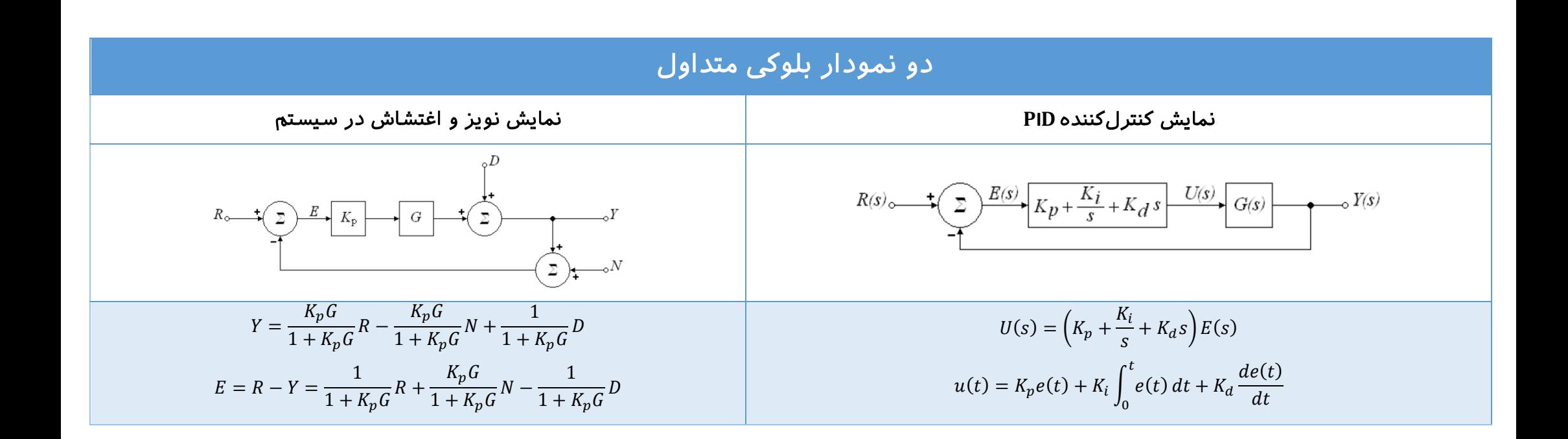